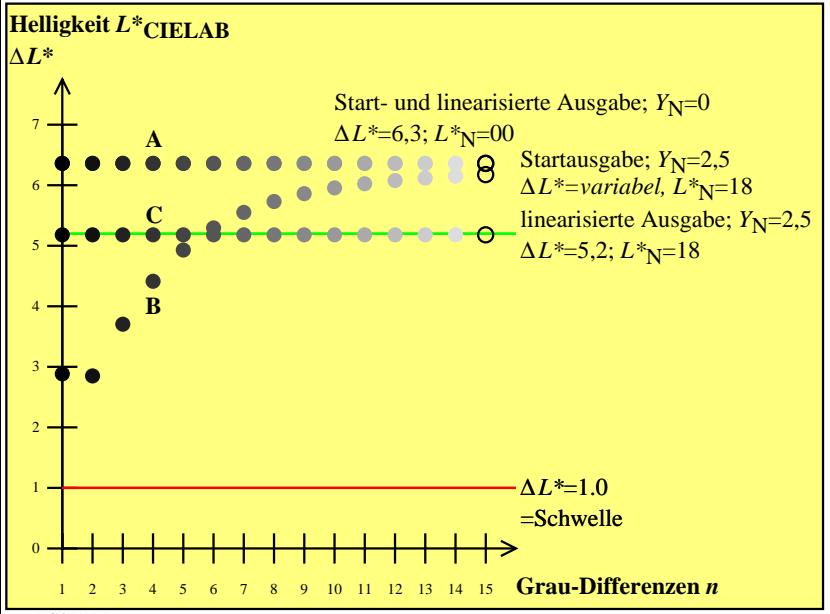

DGQ71-7N